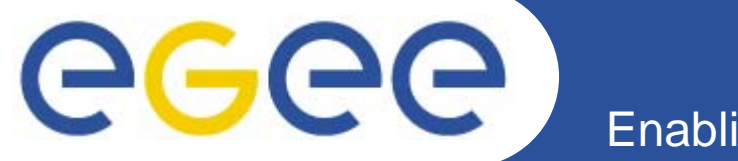

# **Middleware development for reliable services**

*Gavin McCanceWLCG Collaboration Workshop, CERN April 2008*

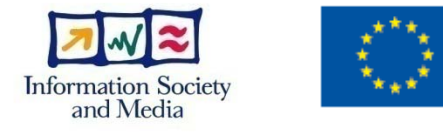

**www.eu-egee.org**

EGEE-II INFSO-RI-031688

EGEE and gLite are registered trademarks

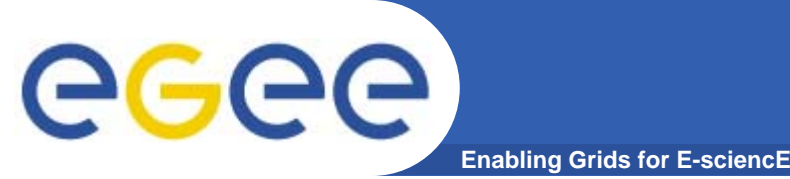

## **Overview**

- • **This is a review of the techniques and best-practices that you can make use of in your software so that we can run <sup>a</sup> reliable service using it**
	- Mostly a review of what was discussed at the WLCG Service Reliability Workshop in November
	- And subsequent discussions, papers and presentations since
- **Total cost of ownership to WLCG is the development / / test / release cost PLUS the ongoing operations cost**
	- We'll be running a service for a long time…
	- Our operations budgets are not getting larger!
	- For large internet services, industry quotes two orders of magnitude for the ongoing operations cost (for manpower) between a operations-friendly service and one that isn't

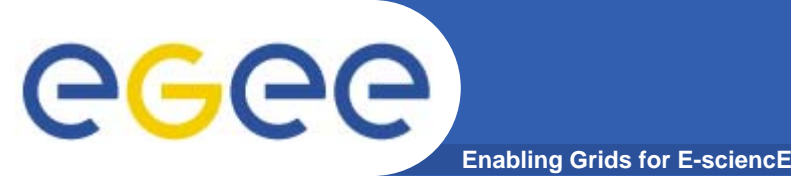

- • **"80% of operations problems occur due to problems in the design and development of the software…"[1]**
	- And should be fixed there !
	- $-$  Keep it simple
		- **Avoid critical dependencies and complexity**
	- Design assuming failure
		- Use a decoupled and redundant architecture
	- Automate everything
		- $\Box$ Reduce the operations cost
	- Measure everything
		- To understand and debug things quickly
	- Test everything
		- Release process and stress-testing

[1] "On Designing and Deploying Internet Scale Services, 21st LISA conference, 2007

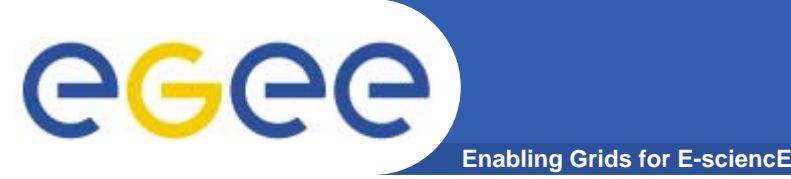

## **Keep it simple**

- • **Architecture: components should be decoupled**
	- The service should be designed to minimise cross-component dependency
		- **Expect other components to be down**
		- Expect latencies cache if needed
		- $\blacksquare$ Expect glitches in dependent Grid services – retry connections
		- $\mathcal{C}^{\mathcal{A}}$  Isolate failures: fail-fast, don't propagate a failure; e.g. partition queues so fast queues don't get clogged by high latency operations
		- $\overline{\phantom{a}}$  Partition: can one part go down without impacting another part of the service, or another service class?
	- $-$  Helps make your software "operations friendly"
		- If I can reboot a node and all the rest of the service keeps working, this is really helpful for operations – transparent interventions!
		- $\blacksquare$ If I can reboot a node without needing the 'drain' it, this is even better
		- $\mathcal{L}_{\mathcal{A}}$ If I can crash a node without having to worry, this is even [more] better

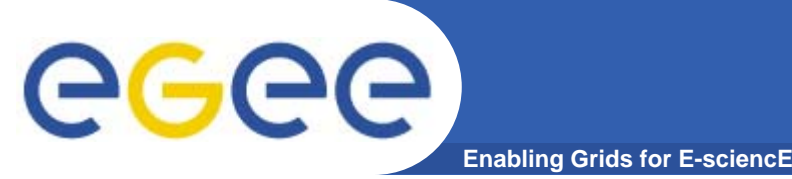

- • **One of things we are seeing happening now in cloud computing infrastructures like Amazon EC2 is the notion of transient boxes and how to create 99 999+% 99.999+% services that run on these**
	- Moving away from more expensive boxes to cheaper (virtual) ones
	- At one extreme it's suggested (by some) that the standard way of bringing down a box for intervention on a production service should be to pull the power plug
		- $\overline{\phantom{a}}$  If the operations team is 'afraid' to do this, the software is not reliable in face of a hardware problem
		- And the total cost of ownership will be significantly higher
	- $-$  Not suggesting we go down 'virtual compute cloud' path  $\odot$ 
		- but real consumer applications built on things like EC2 show that this level of service reliability in the software is attainable!

## **Example: decoupled architecture**

**Enabling Grids for E-sciencE**

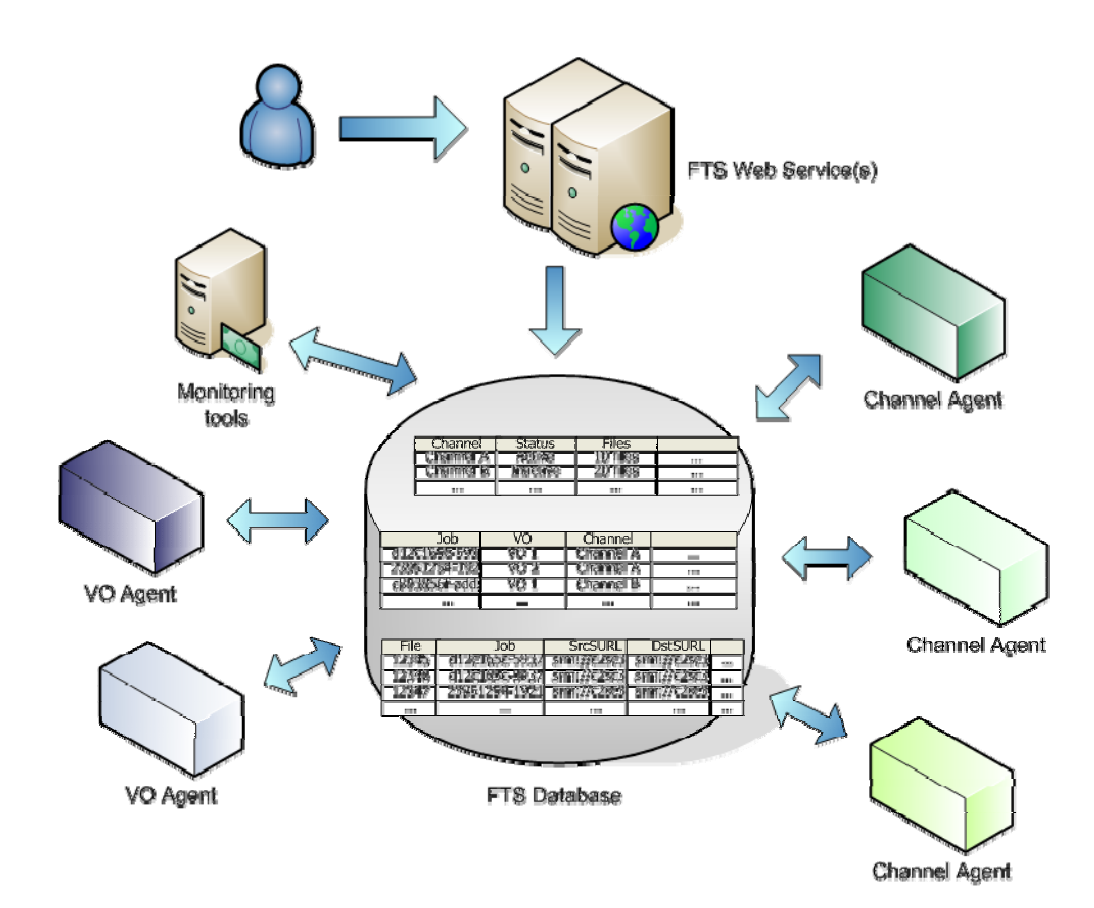

**User-facing web-service is decoupled from the agents that do the work**

**VO and Channel agents are partitioned**

**Monitoring and statistics can be collected via the DB and are decoupled from the core service**

- $\bullet$ **• Key: all components are decoupled from each other** 
	- A failure of one ~doesn't impact the others

eeee

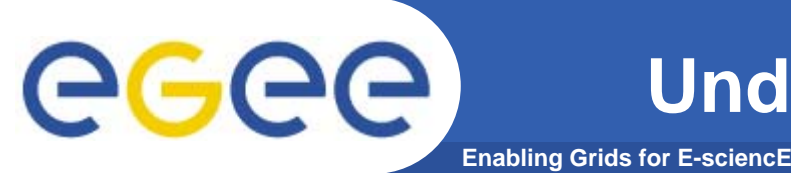

- •**Think service!**
- • **A grid service may have several components to it**
	- Daemons, databases, storage systems (local filesystem / remote)
	- –Hardware running these
	- Operations staff
	- $-$  Cross-site interactions (to other services, staff)
- $\bullet$  **As a developer working together with the service manager:**
	- It's good to review all the components and ask 'what's the impact to the overall service if this bit fails?'
	- If the answer is 'the whole thing stops', ask what can I do to fix that?
		- **Can we use the deployment architecture to help?**
		- What is the impact of this on my software?
	- What standard things does the service manager need to do?
		- $\mathcal{L}_{\mathcal{A}}$ • Kernel upgrades (reboot), vendor calls (broken hardware), etc
		- $\mathcal{C}$  DOCUMENT ALL THIS! The developers should help write the operations procedures!

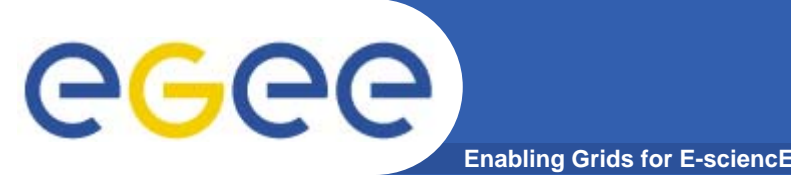

- • **Avoid SPOFs! An easy way to isolate the service from failure is by using dynamic load-balancing**
	- Operations friendly: you can intervene on a node without perturbing service since the other nodes are available to handle the requests
	- Reliability: isolate from critical failures
	- Scaling: helps you scale the service cheaply

### $\bullet$ **Requirements on software**

- $-$  Decoupled with clear responsibilities
- $-$  It's (much much) easier to do if the component is stateless

**Enabling Grids for E-sciencE**

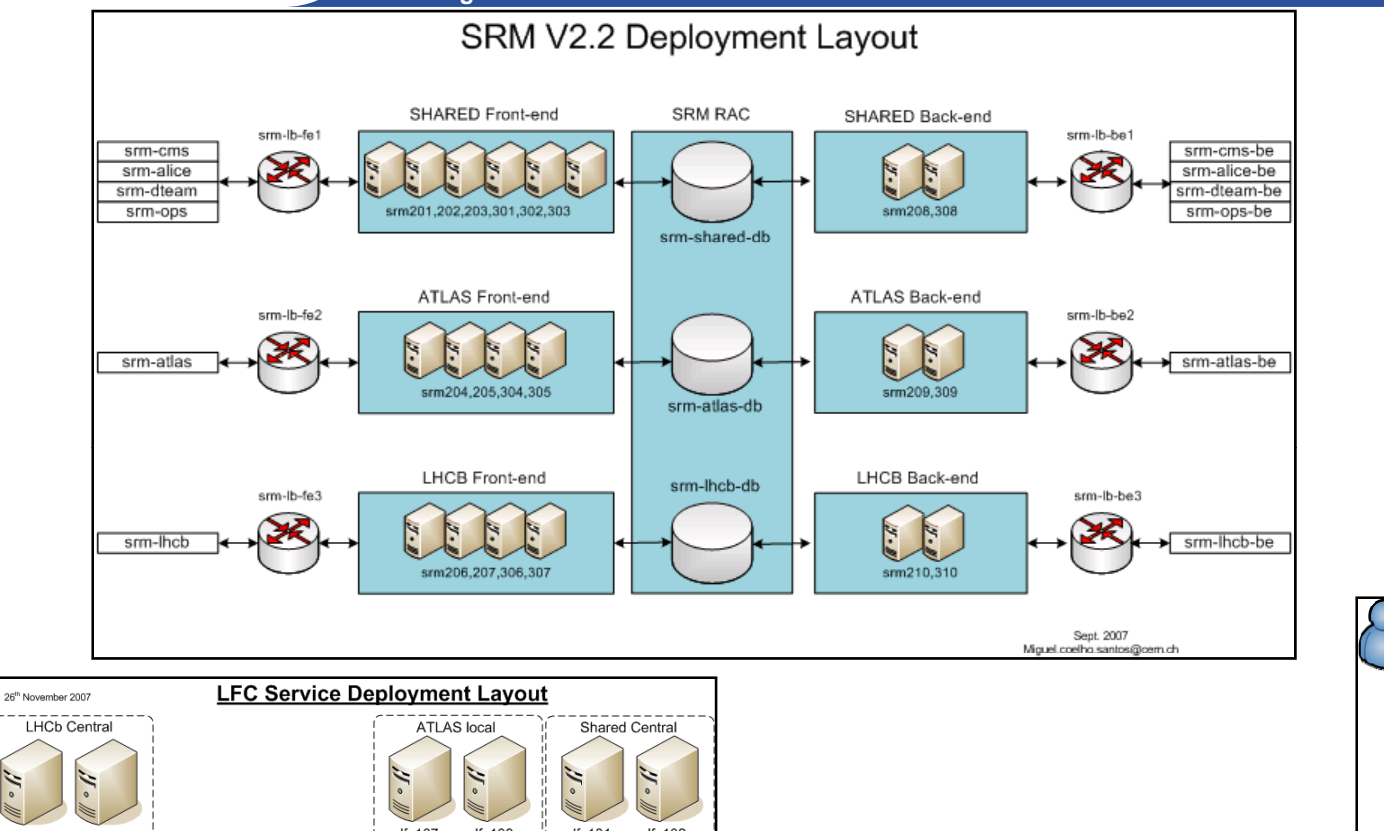

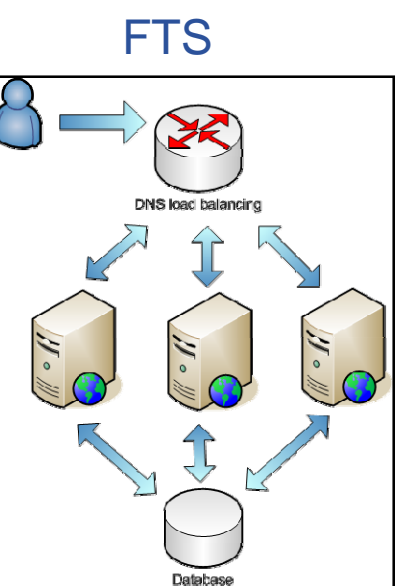

**Examples: load-balancing**

#### LHCb Central Ifc107  $If  $c108$$  $If  $c101$$  $If  $c102$$  $Ifc112$  $If  $c111$$ CMS Central LHCb Readonl **ATLAS** central  $N$ N. E M W W W  $If  $c11$$  $If  $c105$$  $If  $c106$$ lfc109  $If  $c110$$ Ica Ifc Ihcb Icg\_lfc\_atlas\_central lcg\_lfc\_local lcg\_lfc\_cms\_central lcg\_lfc\_shared Oracle 10g RAC Cluster Oracle 10g RAC Cluster (LCG\_LFC)  $(LHCB)$

### EGEE-II INFSO-RI-031688

egee

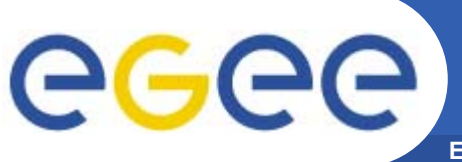

- **Enabling Grids for E-sciencE**
- • **Store valuable state in a DB or other reliable store**
	- We still run services with vital stuff living on the local filesystem
	- $-$  A lot of man hours has gone into making DBs good places to store data you care about
	- There's a whole industry of operations procedures for storing, backing up and recovering the data in case of operational problems Oracle RAC on Linux, CERN-IT-PSS 220 CPUs, 440GB RAM, 300TB disk

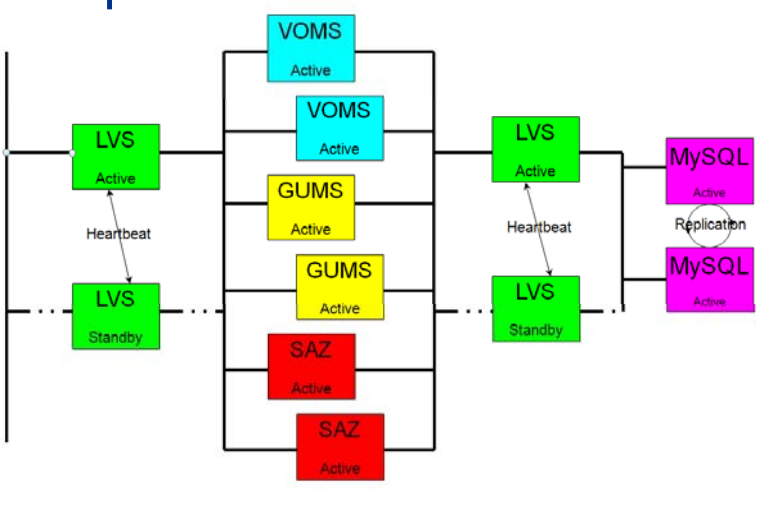

FermiGrid-HA MySQL services (CERN) Oracle RAC services

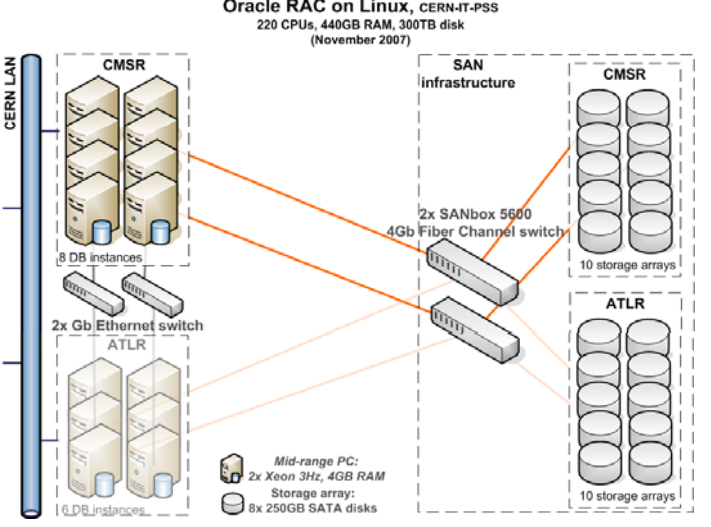

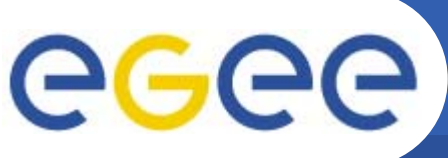

## **Summary of DB techniques from November**

**Enabling Grids for E-sciencE**

- • **Use bind variables**
	- –Otherwise you kill performance
- • **Connection retries**
	- To ride out glitches
- •**Use the DB's HA features – e.g. Oracle's Transparent Application Failover**
- • **Connection pooling**
	- $-$  avoid hammering the DB with new connections
- • **Integrity constraints**
	- Particularly important in case of 'problems' or 'special scripts'
		- 'Special' scripts should be tested like all the rest
	- Logical schema corruption is horribly expensive to recover from
- • **Test at the appropriate scale**
	- –Have a good validation service and test using realistic data and loads
	- Directing <sup>a</sup> stream of less critical production to the validation service is sometimes useful
- • **Buy your DBA a beer** ☺
	- Then they'll tell you about query tuning, partitioning, suggest indexes, etc
	- These things usually become important a couple of weeks into your first production run, when it's rather inconvenient to fix it
	- (Miguel, I owe you a beer…)

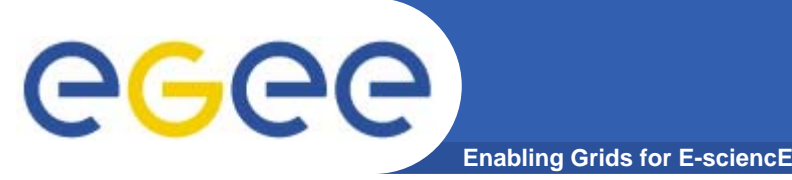

## **Technique: hot-standby**

- •**Avoid SPOFs! Hot-standby**
- $\bullet$  **Apart from all the usual hardware considerations**
	- RAID, dual power supply, etc
- $\bullet$  **Requirements on software:**
	- $-$  Make it easy to swap in the stand-by node (warm?)
		- Even better, make it automatic! (hot?)
	- Make the configuration simple
	- Transparent take-over: good if the hot stand-by and production daemons can co-exist
- $\bullet$ **LFC is a good example here**

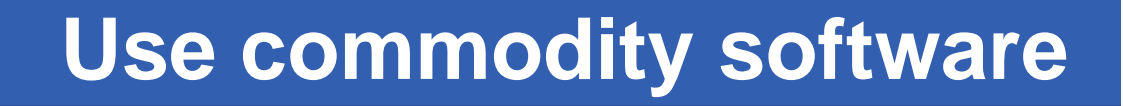

- • **Millions of man hours have gone into designing good quality, highly available open source software solutions that you can use as building blocks for your service**
	- J2EE: Tomat, JBoss (open)
	- HTTP: Apache/mod\_ssl, squid for caching (open)
	- Directory services: openLDAP (open)

**Enabling Grids for E-sciencE**

- Messaging: Apache ActiveMQ, email(?) (open)
- • **Operations teams know how to run these**
	- Massive amounts of experience and advice
	- Significantly lowers the total operations cost of a service
- $\rightarrow$  As a service architect, you should have a really good reason **not to make use of these building blocks**
	- $-$  If you have to significantly change the architecture and protocols you use to be able make use of open-source tools like these, you should critically question whether the architecture and design are good for the longer-term viability of your software

GGG

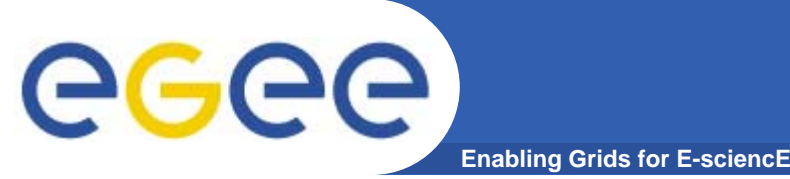

## **Automation**

- $\bullet$  **Automate as much as possible**
	- Humans need sleep, machines don't
- • **Requirements on software:**
	- $-$  Easy and reproducible configuration  $-$  it has to be do-able by a script
	- No local storage a script can't rescue files that are on a system that's come back up in single-user mode with faulty RAID array
	- Commit persistent state to a DB same point
	- Make it easily re-startable
		- Designing in any recovery actions (understand how to recover from any dirty state that you do have)
- $\bullet$  **Work with an operations team to test this**
	- They need to have confidence in your software!

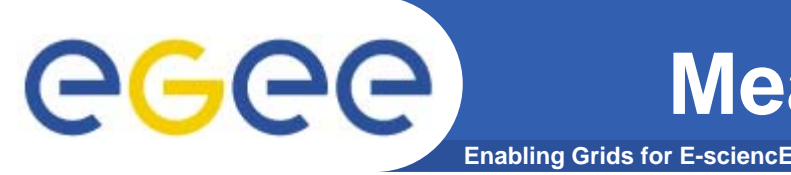

- • **Measure and monitor everything you can think of**
	- The performance hit is marginal compared to the ongoing operations cost of not having it
- $\bullet$  **Many subtle problems between components are a result of things timing out**
	- Timing data is good how long does each operation take?
- **Work with operations to build alarms into the software**
	- Developers should have an idea what an alarm should trigger on
	- What's a good indicator of problems?
- $\bullet$ **But watch the quality of alarms** 
	- You don't want false alarms
		- **Or the operations team will learn not to trust them**
	- $-$  Always have an action: if you never act on the alarm
		- Rewrite it to something more useful

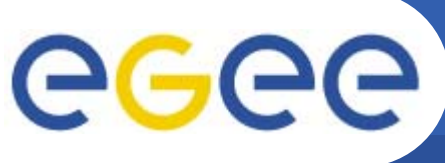

**Testing and release**

**Enabling Grids for E-sciencE**

- • **Use a good software development process**
	- $-$  See other talks...

**Development service Validation service Production service**

- **Test, test, test**
	- On your box, using as much as possible the same environment as the production to avoid the "it works on my box" problem
	- Then on a pilot service, at a good scale as you can afford
		- With fake data
		- $\overline{\mathbb{R}}$  Then redirecting a stream of production data (be ready to roll it back)
			- •If this scares the operations team, you should ask why  $\odot$
	- Then in limited beta on production
	- Then release to everyone

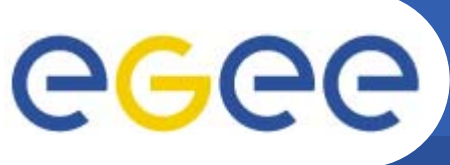

## **When to do all this?**

- **Enabling Grids for E-sciencE**
- $\bullet$ **At the architecture and design stage**
- $\bullet$  **Involve the operations team early to get their experience**
- $\bullet$ **Doing it afterwards is expensive**
- $\bullet$  **Doing it forever in the operations is even more expensive and not sustainable**

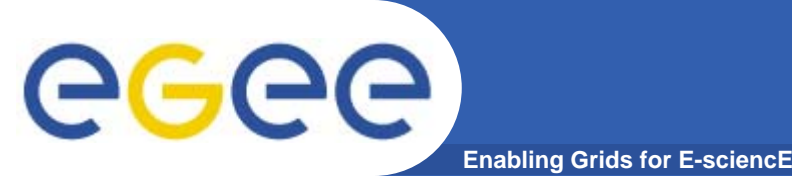

- $\bullet$  **There are techniques available that can significantly improve the service provided by software**
	- –But they impact significantly the architecture and design
	- Do it as early as you can get your operations people involved!
	- Developers should help write the operations procedures!

### $\bullet$ **Keep it simple simple – think service!**

- Complexity will kill your Service Level
	- Hacks and workarounds to fix 'mysterious' problems cost real money
- Decouple and partition your components
- Design assuming anything can and will fail
	- **and do your best to ensure the service keeps on going even if at a** reduced capacity

### •**Robustness**

- Design for load-balancing and hot-standby
- Build your application using commodity DBs and other commodity software and know the rules for getting the best out of these

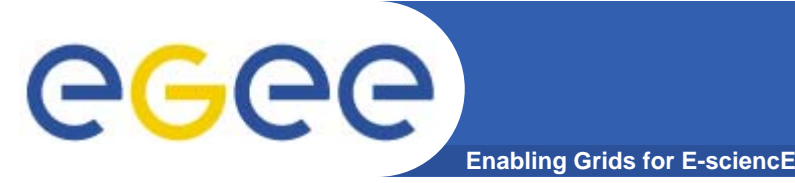

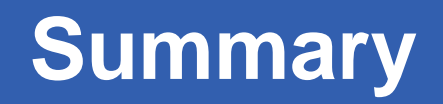

- •**Measure everything to aid debugging in production**
- $\bullet$  **Work with operations team to think what should be alarmed**
- $\bullet$  **Test lots, then test more**
	- Use representative (ideally production-scale) load
- $\bullet$  **If we make our software 'operations friendly'[1] then we**  should be able to keep the ongoing operations cost to **WLCG at a sustainable level while meeting our MoU targets**